# Package 'sdtmval'

October 23, 2023

<span id="page-0-0"></span>Title Validate SDTM Domains

Version 0.4.1

Description Provides a set of tools to assist statistical programmers in validating Study Data Tabulation Model (SDTM) domain data sets. Statistical programmers are required to validate that a SDTM data set domain has been programmed correctly, per the SDTM Implementation Guide (SDTMIG) by 'CDISC' (<<https://www.cdisc.org/standards/foundational/sdtmig>>), study specification, and study protocol using a process called double programming. Double programming involves two different programmers independently converting the raw electronic data cut (EDC) data into a SDTM domain data table and comparing their results to ensure accurate standardization of the data. One of these attempts is termed 'production' and the other 'validation'. Generally, production runs are the official programs for submittals and these are written in 'SAS'. Validation runs can be programmed in another language, in this case 'R'.

License MIT + file LICENSE

Encoding UTF-8

RoxygenNote 7.2.3

URL <https://github.com/skgithub14/sdtmval>,

<https://skgithub14.github.io/sdtmval/>

BugReports <https://github.com/skgithub14/sdtmval/issues>

Imports dplyr, glue, haven, knitr, lubridate, magrittr, purrr, readxl, rlang, stats, stringr, tidyr, tidyselect, utils

**Suggests** rmarkdown, test that  $(>= 3.0.0)$ 

Config/testthat/edition 3

**Depends**  $R$  ( $>= 2.10$ )

LazyData true

VignetteBuilder knitr

NeedsCompilation no

Author Stephen Knapp [aut, cre, cph] (<<https://orcid.org/0000-0002-5101-4555>>)

<span id="page-1-0"></span>Maintainer Stephen Knapp <stephen@knappconsultingllc.com>

Repository CRAN

Date/Publication 2023-10-23 16:10:02 UTC

# R topics documented:

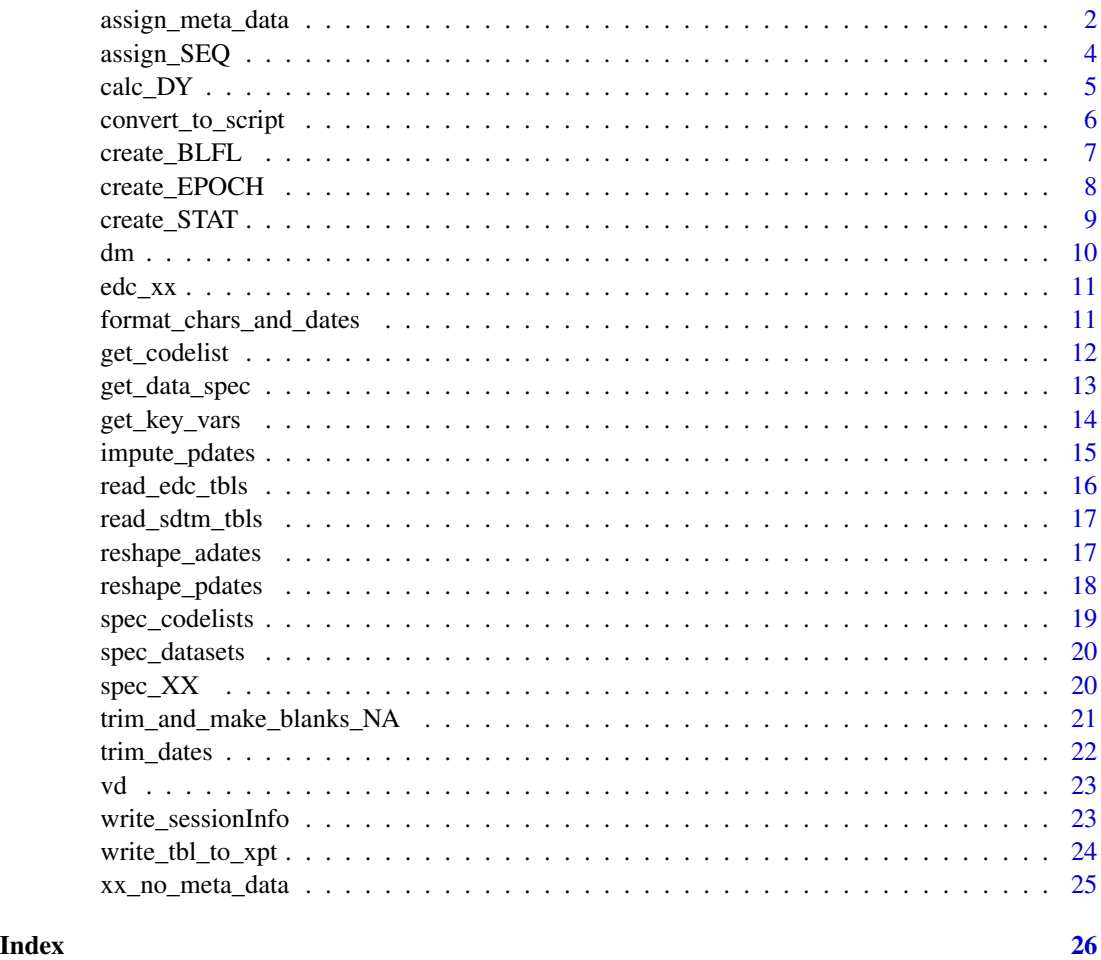

<span id="page-1-1"></span>assign\_meta\_data *Assign meta data to columns in a SDTM table based on specification file*

# Description

Trims the length of each text and date variable to the length specified in the spec and then assigns the attributes "label" and "width" to each column.

<span id="page-2-0"></span>assign\_meta\_data 3

# Usage

```
assign_meta_data(
  tbl,
  spec,
  datatype_col = "Data Type",
  var_col = "Variable",
 length_col = "Length",
  label_col = "Label"
)
```
#### Arguments

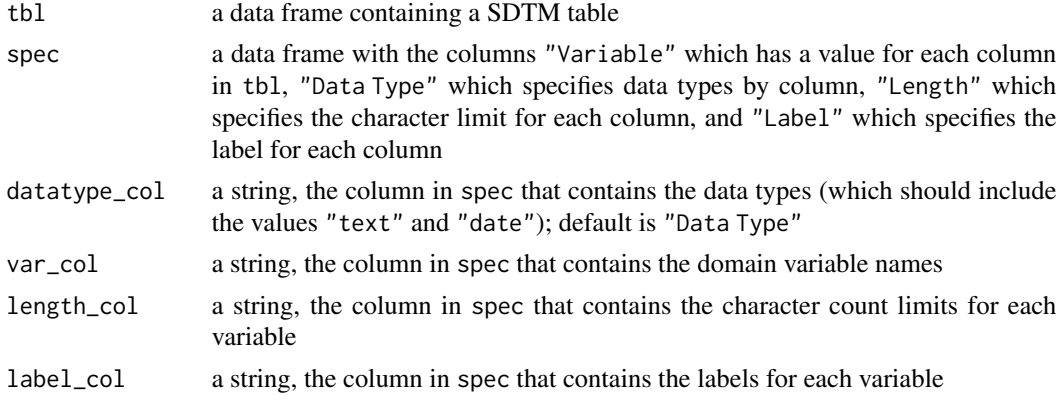

# Value

a modified copy of tbl with the meta data per specification

#### See Also

[get\\_data\\_spec\(\)](#page-12-1), [get\\_key\\_vars\(\)](#page-13-1), [get\\_codelist\(\)](#page-11-1)

```
work_dir <- system.file("extdata", package = "sdtmval")
spec <- get_data_spec(domain = "XX",
                     dir = work_dir,
                      filename = "spec.xlsx")
after_meta_data <- assign_meta_data(sdtmval::xx_no_meta_data, spec = spec)
labels <- colnames(after_meta_data) |>
  purrr::map(~ attr(after_meta_data[[.]], "label")) |>
 unlist()
lengths <- colnames(after_meta_data) |>
  purrr::map(~ attr(after_meta_data[[.]], "width")) |>
  unlist()
data.frame(
  column = colnames(after_meta_data),
  labels = labels,
  lengths = lengths
```
assign\_SEQ *Assign SEQ numbers for a SDTM data set*

# Description

Assigns the "[DOMAIN]SEQ" number by sorting the data set by the specified variables and then grouping by "USUBJID".

#### Usage

assign\_SEQ(tbl, key\_vars, seq\_prefix, USUBJID = "USUBJID")

# Arguments

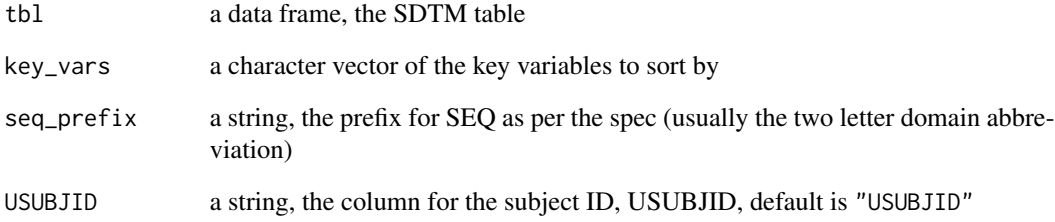

# Value

a sorted copy of the tbl data frame with the new SEQ column

# Examples

```
df <- data.frame(
  USUBJID = paste("Subject", c(rep(1, 3), rep(2, 3))),
  XXTESTCD = paste("T", rep(c(2, 3, 1), 2))\mathcal{L}assign_SEQ(df, key_vars = c("USUBJID", "XXTESTCD"), seq_prefix = "XX")
```
<span id="page-3-0"></span> $\overline{\phantom{a}}$ 

<span id="page-4-1"></span><span id="page-4-0"></span>

Utilizes the DY method from the SDTM spec: --DTC-RFSTDTC+1 if --DTC is on or after RFSTDTC. --DTC-RFSTDTC if --DTC precedes RFSTDTC. This function can also be used for the ENDY method from the spec which has the same logic.

# Usage

```
calc_DY(tbl, DY_col, DTC_col, RFSTDTC = "RFSTDTC")
```
# Arguments

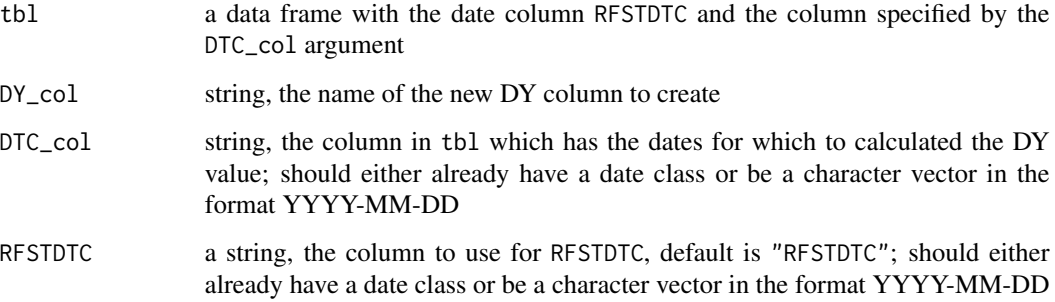

# Value

a modified copy of tbl with the new DY column

# See Also

[create\\_BLFL\(\)](#page-6-1), [create\\_EPOCH\(\)](#page-7-1)

```
df <- data.frame(
  DTC = c("2023-08-01", "2023-08-02", "2023-08-03", "2023-08-04"),
  RFSTDTC = rep("2023-08-02", 4)
\overline{)}calc\_DY(df, DY\_col = "XXDY", DTC\_col = "DTC")
```
<span id="page-5-1"></span><span id="page-5-0"></span>

Wraps [knitr::purl\(\)](#page-0-0) to create an .R script from a .Rmd file. It can also auto-archive the .Rmd file to a [dir]/archive sub-directory. This is useful for turning first-attempt exploratory data analysis into production scripts once the validation code is complete.

#### Usage

convert\_to\_script(filename, dir = NULL, archive = FALSE)

#### Arguments

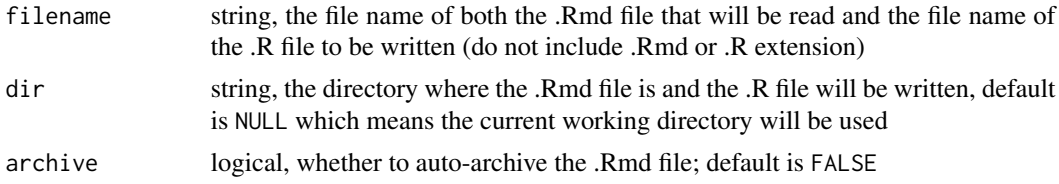

# Details

- The resulting script will take the same name as the .Rmd file but with a different extension (.R)
- If [dir]/archive does not already exist, it will be created

#### Value

nothing

#### See Also

[write\\_sessionInfo\(\)](#page-22-1)

```
# get test notebook from the sdtmval/inst/extdata dir and copy it to temp dir
test_file_dir <- system.file("extdata", package = "sdtmval")
filename <- "test_notebook"
temp_path <- tempdir()
file.copy(from = file.path(test_file_dir, paste0(filename, ".Rmd")),
          to = file.path(temp_path, paste0(filename, ".Rmd")))
# create the script and archive the .Rmd file
```
<span id="page-6-1"></span><span id="page-6-0"></span>Utilizes the BLFL method from the SDTM spec to create a baseline flag: Equal to "Y" for last record with non-missing –ORRES on or before first dose date (RFSTDTC); NA otherwise.

# Usage

```
create_BLFL(
  tbl,
  sort_date,
  domain,
  grouping_vars = "USUBJID",
  RFSTDTC = "RFSTDTC",
  compare_date_method = "on or before"
\mathcal{L}
```
# Arguments

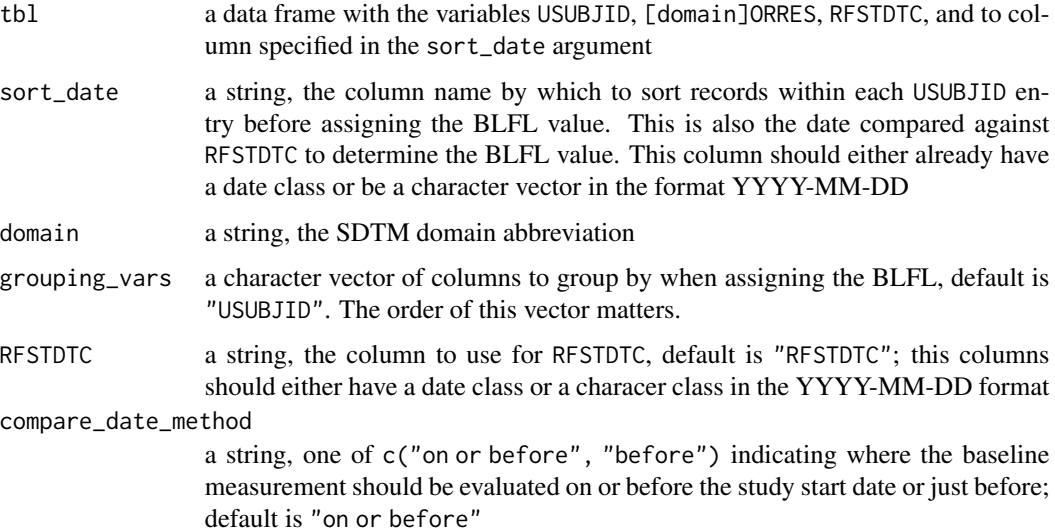

# Value

a modified copy of tbl with the new column [domain]BLFL

# See Also

[create\\_EPOCH\(\)](#page-7-1), [calc\\_DY\(\)](#page-4-1)

# Examples

```
df <- dplyr::tibble(
 USUBJID = c(rep(1, 3),
   rep(2, 3)
  ),
  XXORRES = c(1, 2, 2,
   1, 2, NA
  ),
  XXDTC = as.Date(c()"2017-02-05", "2017-02-06", "2017-02-07",
    "2017-02-05", "2017-02-06", "2017-02-07"
 )),
  RFSTDTC = as.Date(c(
   rep("2017-02-05", 3),
   rep("2017-02-07", 3)
 ))
\lambdacreate_BLFL(df, sort_date = "XXDTC", domain = "XX")
```
<span id="page-7-1"></span>create\_EPOCH *Create the EPOCH variable*

#### Description

Utilizes the EPOCH method from the SDTM spec: Missing when --DTC is blank; equal to 'SCREENING' if --DTC if before RFXSTDTC; equal to 'TREATMENT' if --DTC is on or after RFXSTDTC and on or before RFXENDTC; equal to 'FOLLOW-UP' if --DTC is after RFXENDTC.

# Usage

create\_EPOCH(tbl, date\_col, RFXSTDTC = "RFXSTDTC", RFXENDTC = "RFXENDTC")

# Arguments

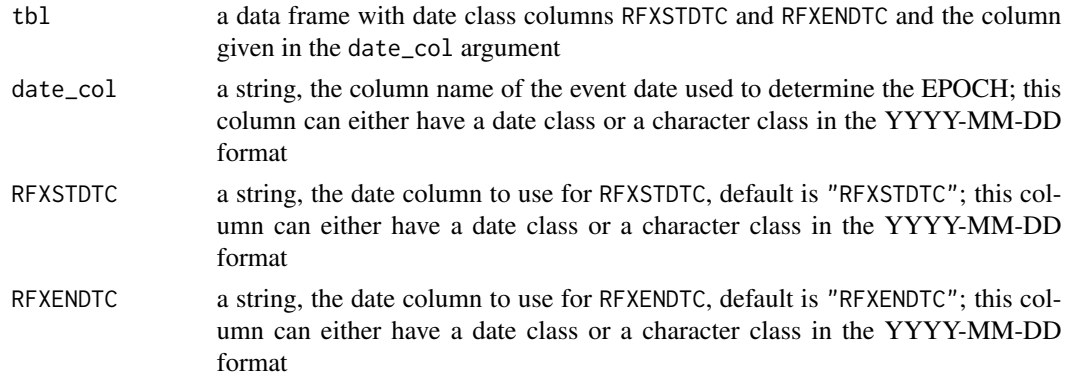

<span id="page-7-0"></span>

# <span id="page-8-0"></span>create\_STAT 9

# Value

a modified copy of tbl with the EPOCH column

# See Also

[create\\_BLFL\(\)](#page-6-1), [calc\\_DY\(\)](#page-4-1)

#### Examples

```
df <- data.frame(
 DTC = c("2023-08-01", "2023-08-02", "2023-08-03", "2023-08-04"),
 RFXSTDTC = rep("2023-08-02", 4),
  RFXENDTC = rep("2023-08-03", 4)
\lambdacreate_EPOCH(df, date_col = "DTC")
```
create\_STAT *Assign STAT 'NOT DONE' status*

# Description

Creates a –STAT variable and, if all measurements for a visit were not done, also changes all – TESTCD values as "–ALL"

# Usage

```
create_STAT(
  df,
  domain,
  nd_ind,
  nd_ind_cd = "Yes",
  USUBJID = "USUBJID",
  VISIT = "VISIT"
\mathcal{L}
```
# Arguments

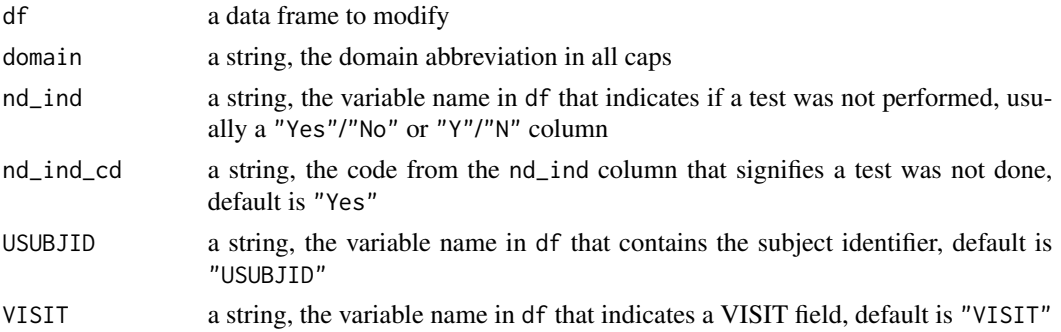

# <span id="page-9-0"></span>Value

a modified copy of df

#### Examples

```
df <- dplyr::tibble(
 USUBJID = paste("Subject", c(rep("A", 2), rep("B", 4), rep("C", 2))),
 VISIT = paste("Visit", c(1 , 2 , 1 , 1 , 2 , 2 , 2 , 2)),
  XXTESTCD = paste("Test", c(1 , 2 , 1 , 2 , 1 , 2 , 1 , 2)),
  ND = c("N", "N", "Y", "Y", "N", "N", "Y", "Y")
)
create_STAT(df = df, domain = "XX", nd_ind = "ND", nd_ind_cd = "Y")
```
dm *Example SDTM Domain 'DM'*

#### Description

This is an example data set to simulate a SDTM production domain 'DM' which contains study start and end date information by subject. This can be used to test [create\\_BLFL\(\)](#page-6-1), [create\\_EPOCH\(\)](#page-7-1), and [calc\\_DY\(\)](#page-4-1).

#### Usage

dm

# Format

# 'dm':

A data frame with 2 rows and 4 columns:

USUBJID Subject identifier

RFSTDTC Study start date

RFXSTDTC First exposure date

RFXENDTC Last exposure date

<span id="page-10-0"></span>

This is an example data set to simulate raw EDC data from the fake form/table 'XX'.

#### Usage

edc\_xx

# Format

'edc\_xx': A data frame with 8 rows and 6 columns: STUDYID Study identifier USUBJID Subject identifier VISIT Visit name XXTESTCD Test name, coded XXORRES Test result

<span id="page-10-1"></span>format\_chars\_and\_dates

*Format date and character columns for SDTM tables*

#### Description

Converts all date columns to character class and replaces all NA values in character/date columns with "".

#### Usage

```
format_chars_and_dates(tbl)
```
#### Arguments

tbl a data frame, the SDTM table

# Details

This function should be applied as one of the last steps in the data process but before [assign\\_meta\\_data\(\)](#page-1-1).

# Value

a modified copy of the tbl data frame

# See Also

[trim\\_and\\_make\\_blanks\\_NA\(\)](#page-20-1)

#### Examples

```
df <- data.frame(
  dates = as.Date(c("2017-02-05", NA)),
  strings = c(NA_character_, "this"),
 nums = c(1, NA)\lambdaformat_chars_and_dates(df)
```
<span id="page-11-1"></span>get\_codelist *Read in the code list from the specification for a specific domain*

#### Description

Reads-in the "Codelists" sheet from the study's specification MS Excel file and then filters that code list by the variables in the domain

#### Usage

```
get_codelist(
  domain,
  dir,
  filename,
  var_col = "Variable",
  codelist_sheet = "Codelists",
  varid_col = "ID"
)
```
# Arguments

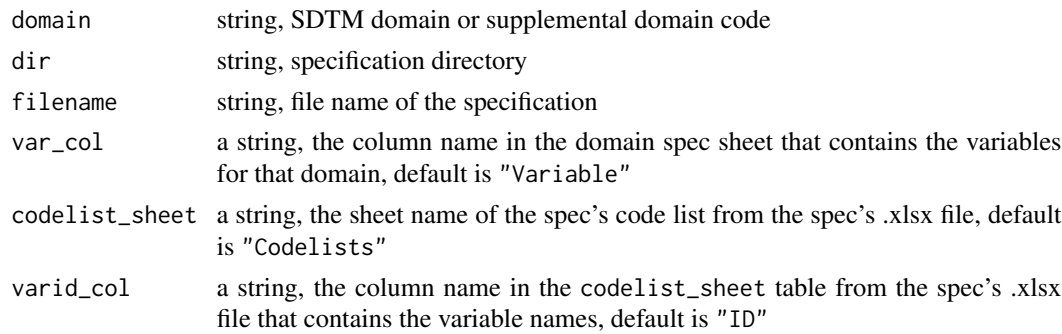

# Value

a data frame with the code list

<span id="page-11-0"></span>

<span id="page-12-0"></span>get\_data\_spec 13

# See Also

```
get_data_spec(), get_key_vars(), assign_meta_data()
```
# Examples

```
work_dir <- system.file("extdata", package = "sdtmval")
codelists <- get_codelist(domain = 'XX',
                          dir = work_dir,
                          filename = "spec.xlsx")
```
<span id="page-12-1"></span>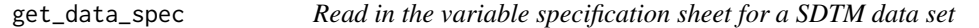

#### Description

Reads the specified domain variable specification sheet from an MS Excel file.

#### Usage

```
get_data_spec(domain, dir, filename, arrange_by = "Order")
```
#### Arguments

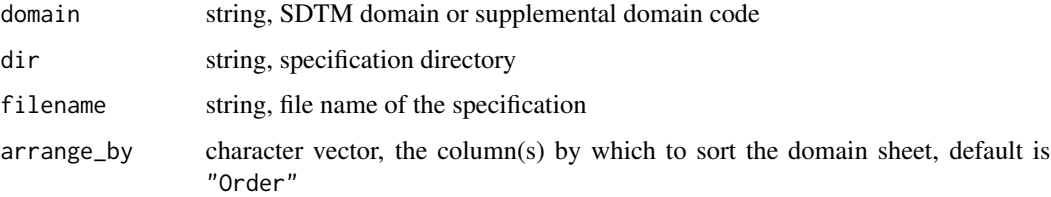

# Details

The [readxl::read\\_excel\(\)](#page-0-0) function will causes an access denied warning when reading in a read-only specification file. This does not affect the data import. Variables will be arranged in descending order per the "Order" column in the specification.

#### Value

a data frame of the variable specification for domain

#### See Also

[get\\_key\\_vars\(\)](#page-13-1), [get\\_codelist\(\)](#page-11-1), [assign\\_meta\\_data\(\)](#page-1-1)

# Examples

```
work_dir <- system.file("extdata", package = "sdtmval")
spec <- get_data_spec(domain = "XX",
                      dir = work_dir,
                      filename = "spec.xlsx")
```
<span id="page-13-1"></span>get\_key\_vars *Read in the key variables for a SDTM domain*

#### Description

Reads the "Key Variables" column from the SDTM specification MS Excel file's "Datasets" sheet for the specified domain.

#### Usage

```
get_key_vars(
  domain,
  dir,
  filename,
  datasets_sheet = "Datasets",
  dataset_col = "Dataset",
  keyvar_col = "Key Variables"
\lambda
```
# Arguments

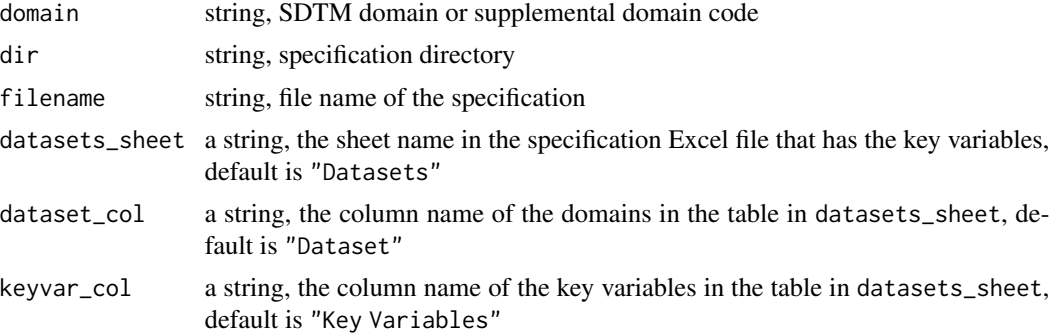

# Details

The readxl::read\_excel() function will causes an access denied warning when reading in a read-only specification file. This does not affect the data import.

#### Value

a character vector of key variables for the specified domain

<span id="page-13-0"></span>

# <span id="page-14-0"></span>impute\_pdates 15

# See Also

```
get_data_spec(), get_codelist(), assign_meta_data()
```
#### Examples

```
work_dir <- system.file("extdata", package = "sdtmval")
key_vars <- get_key_vars(domain = "XX",
                         dir = work_dir,
                         filename = "spec.xlsx")
```
<span id="page-14-1"></span>impute\_pdates *Impute start or end dates*

#### Description

Imputes missing date elements for start or end dates. Partial dates should be in the format "UNKN-UN-UN" or some combination of those characters and numbers (ie "2017-UN-UN"). Dates with no information or dates with a missing year will be converted to NA. For start dates, missing days are assumed to be the first of the month while missing months are assumed to be January. For end dates, missing days are assumed to be the last day of the month and missing months are assumed to be December.

#### Usage

```
impute_pdates(dates, ptype, input_sep = "-")
```
# Arguments

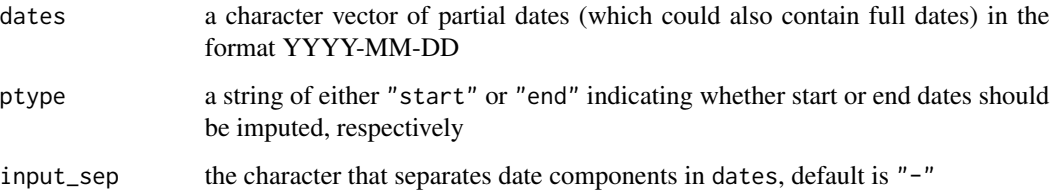

#### Value

a date vector of imputed dates in the format YYYY-MM-DD

# See Also

[reshape\\_adates\(\)](#page-16-1), [reshape\\_pdates\(\)](#page-17-1), [trim\\_dates\(\)](#page-21-1), vignette("Dates")

# Examples

```
dates <-c("UNKN-UN-UN",
  "2017-UN-UN",
  "2017-02-UN",
  "2017-UN-05",
  "2017-09-03",
  "UNKN-07-14",
  NA
)
impute_pdates(dates, ptype = "start")
impute_pdates(dates, ptype = "end")
```
<span id="page-15-1"></span>read\_edc\_tbls *Import EDC data tables*

# Description

Reads-in EDC data table .csv files and puts them in a list.

# Usage

read\_edc\_tbls(edc\_tbls, dir)

# Arguments

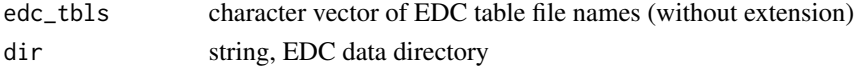

# Details

The file encoding will be UTF-8.

# Value

a named list of data frames where the names are taken from edc\_tbls and the data frames are the EDC data tables

# See Also

[read\\_sdtm\\_tbls\(\)](#page-16-2)

```
edc_tbls <- c("xx", "vd")
edc_dir <- system.file("extdata", package = "sdtmval")
edc_dat <- read_edc_tbls(edc_tbls, dir = edc_dir)
```
<span id="page-15-0"></span>

<span id="page-16-2"></span><span id="page-16-0"></span>read\_sdtm\_tbls *Import SDTM data tables*

#### Description

Reads-in SDTM data tables store as .sas7bdat files and puts them in a list.

# Usage

```
read_sdtm_tbls(sdtm_tbls, dir)
```
#### Arguments

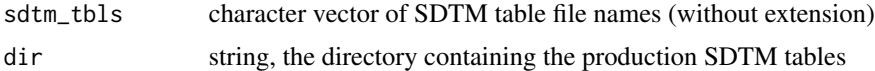

# Details

The file encoding will be UTF-8.

# Value

a named list of data frames where the names are taken from sdtm\_tbls and the data frames are the SDTM data

#### See Also

[read\\_edc\\_tbls\(\)](#page-15-1)

# Examples

```
sdtm_tbls <- "dm"
sdtm_dir <- system.file("extdata", package = "sdtmval")
sdtm_dat <- read_sdtm_tbls(sdtm_tbls, dir = sdtm_dir)
```
<span id="page-16-1"></span>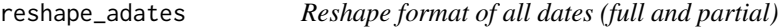

#### Description

Re-arranges full and partial dates in the general form of "MM/DD/YYYY" to the ISO 8601 format ("YYYY-MM-DD"). This function is appropriate for vectors with mixed full and partial dates because it will not convert the partial dates to NA which would occur if you used as.Date("02/UN/2017", format = "%m/%d/%Y").

#### Usage

```
reshape_adates(dates)
```
#### Arguments

dates a character vector of full and/or partial dates

# Details

The date component separator in the input vector dates can be any character.

# Value

a character vector of full and/or partial dates in the format "YYYY-MM-DD"

#### See Also

[reshape\\_pdates\(\)](#page-17-1), [impute\\_pdates\(\)](#page-14-1), [trim\\_dates\(\)](#page-21-1), vignette("Dates")

#### Examples

```
dates <- c("02/05/2017", "UN/UN/2017", "02-05-2017", NA)
reshape_adates(dates)
```
<span id="page-17-1"></span>reshape\_pdates *Reshape format of partial dates*

#### Description

Re-arranges partial dates from a format of "UN-UNK-UNKN" ("DD-MMM-YYYY") to "UN/UN/UNKN" ("MM/DD/YYYY").

#### Usage

```
reshape_pdates(dates, output_sep = "/")
```
# Arguments

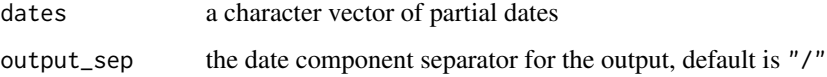

<span id="page-17-0"></span>

# <span id="page-18-0"></span>spec\_codelists 19

#### Details

- The separator character between dates components for the input vector dates can be any commonly used date separator  $("/", "-", "..", " "").$
- In the starting format, the month ("UNK") is a three letter abbreviation but, in the output format, the month is converted to a number
- The output format is a character vector, not a Date vector, to make some common SDTM date workflow operations easier
- The case of the input month abbreviation does not matter; "Feb", "feb", and "FEB" will yield the same results

#### Value

a character vector of partial dates in the format "UN/UN/UNKN" ("MM/DD/YYYY")

#### See Also

```
reshape_adates(), impute_pdates(), trim_dates(), vignette("Dates")
```
#### Examples

```
dates <-c("UN-UNK-UNKN",
  "UN/UNK/UNKN",
 "UN-UNK-2017",
 "UN-Feb-2017",
 "05-Feb-2017",
  "05-UNK-2017",
  "05-Feb-UNKN",
 NA
)
reshape_pdates(dates)
```
spec\_codelists *Example 'Codelists' tab from a SDTM specification .xlsx file*

### Description

This table simulates an excerpt from a SDTM specification .xlsx file for the 'Codelists' tab which provides coded and decoded values from XXTESTCD and XXTEST variables, respectively. This data set can be used to test the [get\\_codelist\(\)](#page-11-1) function.

#### Usage

spec\_codelists

# Format

'spec\_codelists': A data frame with 3 rows and 3 columns: ID The variable identifier/name Term The coded term Decoded Value The corresponding decoded value for the coded term

spec\_datasets *Example 'Datasets' tab from a SDTM specification .xlsx file*

# **Description**

This table simulates an excerpt from a SDTM specification .xlsx file for the 'Datasets' tab which provides the key variables for the fake domain XX. This data set can be used to test the [get\\_key\\_vars\(\)](#page-13-1) function.

#### Usage

spec\_datasets

#### Format

'spec\_datasets': A data frame with 1 row and 4 columns: Dataset The domain Description The domain description Structure Defines what qualifies as a unique record Key Variables The domain's key variables

spec\_XX *Example domain specific tab from a SDTM specification .xlsx file*

#### Description

This table simulates an excerpt from a SDTM specification .xlsx file for the fake domain tab XX which provides the labels, data types, and lengths by variable. This data set can be used to test the [get\\_data\\_spec\(\)](#page-12-1) and [assign\\_meta\\_data\(\)](#page-1-1) functions.

#### Usage

spec\_XX

<span id="page-19-0"></span>

# <span id="page-20-0"></span>Format

'spec\_XX': A data frame with 12 rows and 5 columns: Order The order of the varibles in the data set Dataset The domain abbreviation Varible The domain's variables Label Variable labels Data Type Variable data types Length The maximum allowed length of an entry

<span id="page-20-1"></span>trim\_and\_make\_blanks\_NA

*Trim white space and make blanks NA*

# Description

Trims the white space on both sides of strings in a character vector and replaces blank values ("" and " ") with NA for all columns in a data frame that have a character class.

# Usage

```
trim_and_make_blanks_NA(tbl)
```
#### Arguments

tbl a data frame, the SDTM table

# Details

This function should be applied as one of the first steps in the data process to ensure consistent handling of all strings.

# Value

a modified copy of the tbl data frame

# See Also

[format\\_chars\\_and\\_dates\(\)](#page-10-1)

```
df \le data.frame(one = c(" a", "", ""))
trim_and_make_blanks_NA(df)
```
Removes unknown elements from a partial date. For example, "2017-UN-UN" is trimmed to "2017" and "2017-05-UN" is trimmed to "2017-05". Values of "UNKN-UN-UN" are converted to NA. Values where only the year and day are known are converted to just the year, ie "2017-UN-01" converts to "2017". Full dates are not modified.

# Usage

```
trim_dates(dates, input_sep = "-")
```
#### Arguments

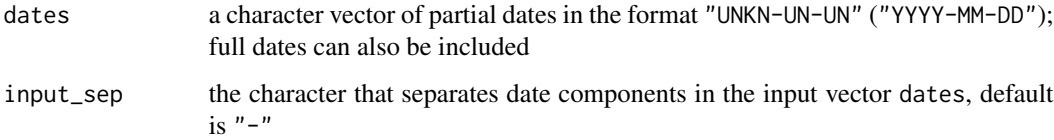

#### Value

a character vector of trimmed partial dates and full dates

# See Also

```
reshape_adates(), reshape_pdates(), impute_pdates(), vignette("Dates")
```

```
dates <- c(
  "UNKN-UN-UN",
  "2017-UN-UN",
  "2017-02-UN",
  "2017-UN-05",
  "2017-09-03",
  "UNKN-07-14",
  NA
)
trim_dates(dates)
```
<span id="page-22-0"></span>This is an example data set to simulate raw EDC data from the 'VD' form/table which contains visit date information by subject.

#### Usage

vd

# Format

'vd': A data frame with 6 rows and 3 columns: USUBJID Subject identifier VISIT Visit name VISITDTC Visit date

<span id="page-22-1"></span>write\_sessionInfo *Write R session information for a script to a .txt file*

# Description

Writes a .txt file of the output from [utils::sessionInfo\(\)](#page-0-0) with the file name [filename]\_sessionInfo.txt. By creating a log of the R session conditions a script was run with, results from the script can be reproduced in the future.

#### Usage

write\_sessionInfo(filename, dir = NULL)

# Arguments

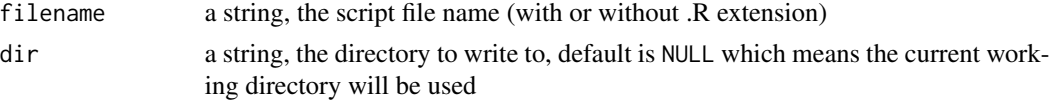

# Value

nothing

# See Also

[convert\\_to\\_script\(\)](#page-5-1)

# Examples

```
path <- tempdir()
write_sessionInfo(filename = "test.R", dir = path)
```
write\_tbl\_to\_xpt *Write a SAS transport file (.xpt)*

# Description

Writes a data frame to a SAS transport file (.xpt) named like "[domain].xpt"

# Usage

```
write_tbl_to_xpt(tbl, filename, dir = NULL, label = NULL)
```
# Arguments

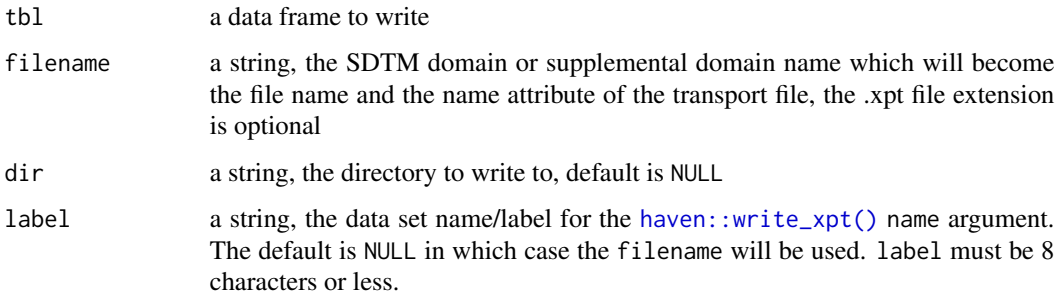

# Details

Files will be written using version 5 .xpt files

# Value

nothing

```
tbl \le dplyr::tibble(one = as.numeric(1:3), two = letters[1:3])
path <- tempdir()
write_tbl_to_xpt(tbl, filename = "test.xpt", dir = path)
```
<span id="page-23-0"></span>

<span id="page-24-0"></span>This data set is used to test the [assign\\_meta\\_data\(\)](#page-1-1) function and contains a fake SDTM domain XX but without label or lengths assigned to the column attributes.

#### Usage

xx\_no\_meta\_data

#### Format

'xx\_no\_meta\_data': A data frame with 10 rows and 11 columns: STUDYID Study identifier USUBJID Subject identifier XXSEQ Sequence number XXTESTCD Coded test name XXTEST Test name XXORRES Measurement in original units XXBLFL Baseline flag VISIT Visit name EPOCH EPOCH XXDTC Measurement date XXDY Measurement day of study

# <span id="page-25-0"></span>Index

∗ datasets dm, [10](#page-9-0) edc\_xx, [11](#page-10-0) spec\_codelists, [19](#page-18-0) spec\_datasets, [20](#page-19-0) spec\_XX, [20](#page-19-0) vd, [23](#page-22-0) xx\_no\_meta\_data, [25](#page-24-0) assign\_meta\_data, [2](#page-1-0) assign\_meta\_data(), *[11](#page-10-0)*, *[13](#page-12-0)*, *[15](#page-14-0)*, *[20](#page-19-0)*, *[25](#page-24-0)* assign\_SEQ, [4](#page-3-0) calc\_DY, [5](#page-4-0) calc\_DY(), *[7](#page-6-0)*, *[9,](#page-8-0) [10](#page-9-0)* convert\_to\_script, [6](#page-5-0) convert\_to\_script(), *[23](#page-22-0)* create\_BLFL, [7](#page-6-0) create\_BLFL(), *[5](#page-4-0)*, *[9,](#page-8-0) [10](#page-9-0)* create\_EPOCH, [8](#page-7-0) create\_EPOCH(), *[5](#page-4-0)*, *[7](#page-6-0)*, *[10](#page-9-0)* create\_STAT, [9](#page-8-0) dm, [10](#page-9-0) edc\_xx, [11](#page-10-0) format\_chars\_and\_dates, [11](#page-10-0) format\_chars\_and\_dates(), *[21](#page-20-0)*

```
get_codelist, 12
get_codelist(), 3, 13, 15, 19
get_data_spec, 13
get_data_spec(), 3, 13, 15, 20
get_key_vars, 14
get_key_vars(), 3, 13, 20
```
haven::write\_xpt(), *[24](#page-23-0)*

impute\_pdates, [15](#page-14-0) impute\_pdates(), *[18,](#page-17-0) [19](#page-18-0)*, *[22](#page-21-0)* knitr::purl(), *[6](#page-5-0)*

```
read_edc_tbls, 16
read_edc_tbls(), 17
read_sdtm_tbls, 17
read_sdtm_tbls(), 16
readxl::read_excel(), 13
reshape_adates, 17
reshape_adates(), 15, 19, 22
reshape_pdates, 18
reshape_pdates(), 15, 18, 22
```

```
spec_codelists, 19
spec_datasets, 20
spec_XX, 20
```

```
trim_and_make_blanks_NA, 21
trim_and_make_blanks_NA(), 12
trim_dates, 22
trim_dates(), 15, 18, 19
```

```
utils::sessionInfo(), 23
```
#### vd, [23](#page-22-0)

```
write_sessionInfo, 23
write_sessionInfo(), 6
write_tbl_to_xpt, 24
```

```
xx_no_meta_data, 25
```